## Universität Potsdam Institut für Informatik Wintersemester 2010

## Programmierung

## Lehrblatt Woche 4

Name:

Matr.-Nr.: Login-Name:

Die mit einem ∗ versehenen Aufgaben werden korrigiert.

- 1. Schreiben Sie eine Klasse Rational rationaler Zahlen, die durch gemeine Brüche repräsentiert werden. Sie hat zwei gekapselte Datenelemente num (numerator, Zähler) und denom (denominator, Nenner) vom Typ int. Ferner soll die Klasse über folgende öffentliche Konstruktoren verfügen:
	- Rational() zum Erzeugen der 0,
	- Rational(int) zum Erzeugen der als Parameter angegebenen ganzen Zahl,
	- Rational(int, int) zum Initialisieren beider Datenelemente.

Die Methoden der Klasse, alle öffentlich, sind:

- int  $gcd()$  zum Ermitteln des g.g.T. von Zähler und Nenner  $(Copy-and-Paste von Teilen aus Euklid.java?$ ),
- void reduce() zum Kürzen des Bruches, so dass Zähler und Nenner von nun an teilerfremd sind (Überschreiben der Werte der Datenelemente!),
- void extend(int) zum Erweitern des Bruches mit dem als Parameter angegebenen Faktor (Überschreiben der Werte der Datenelemente!),
- String toString(), die den Bruch in der Form  $a/b$  zurückgibt,
- String toStringReduced(), die den gekürzten Bruch zurückgibt.

Rufen Sie, wenn immer es möglich ist, bereits definierte Methoden auf.

Testen Sie Ihre Klasse mit Hilfe von UseRational.java (Kopie aus /home/rlehre/W4)!

- 2.\* Kopieren Sie die Datei /home/rlehre/W4/Static.java. Analysieren Sie die Applikation Static zur Demonstration von Effekten mit Klassenvariablen und beantworten Sie folgende Fragen.
	- (a) Die Klasse Static besitzt ein statisches Datenelement snum. Welche Aussage können Sie über den Wert von snum treffen, wenn ein Exemplar von Static mit dem impliziten Konstruktor erzeugt wird?
	- (b) Weshalb ist es sinnvoll, dass increase() und output() nicht statisch definiert sind?
	- (c) Weshalb kann der Aufruf von set(5) in der main-Methode ohne Qualifikation mit einem Objekt erfolgen?
	- (d) Weshalb kann der Aufruf von set(5) in der main-Methode ohne Qualifikation mit dem Klassennamen erfolgen?
- 3. Programmieren Sie eine Klasse Gcd, die eine statische Methode gcd(int, int) bereitstellt, mit der der größte gemeinsame Teiler der beiden int-Parameter ermittelt und zurückgegeben wird. Es soll der Euklid'sche Algorithmus verwendet werden.
- 4. Ergänzen Sie in Rational eine Methode Rational mult(Rational), die das Rational-Objekt mit der gekürzten Form des Parameters multipliziert (Verwendung von reduce()!). Das Produkt soll als neues Exemplar zurückgegeben werden. Testen Sie mit einer geeigneten Ergänzung in UseRational!
- 5.\* Beantworten Sie folgende Fragen!
	- (a) Geben Sie zwei Möglichkeiten an, eine Variable squares vom Typ Verweis auf ein Array ganzer Zahlen (vom Typ Integer) zu definieren!
	- (b) Mit welcher Anweisung initialisieren Sie dieses Array mit den ersten drei Quadratzahlen (direkte Initialisierung)?
	- (c) Mit welchen Anweisungen wird das gleiche Array erzeugt, wobei der new-Operator verwendet wird?
	- (d) Analysieren Sie die Datei SimpleOutputDemo.java! Weshalb beginnt der Zähler der for-Schleife mit dem Wert von args.length-1 und nicht von args.length?

6.\* Geben Sie den Programmcode an, mit dem ein Array durch direkte Initialisierung erzeugt wird, das die ersten vier Zeilen des Pascalschen Dreiecks speichert:

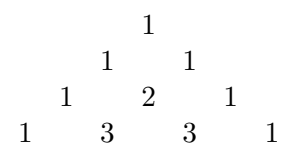

Das Array sollte einfach geschachtelt, d.h. ein Array von Arrays ganzer Zahlen sein.

- 7. Entwerfen Sie eine Applikation FibArray, die ein Array ganzer Zahlen erzeugt, dessen Elemente die ersten  $k$  Fibonacci-Zahlen sind. Die Größe  $k$  des Arrays soll beim Programmstart als Parameter übergeben werden. Ist dieser Parameter kleiner als 1, so gibt das Programm "Zu kleiner Parameter!", sonst die Elemente des Arrays auf der Konsole aus. (Andere ungultige Parameter brauchen nicht behandelt zu werden.) ¨
- 8. Weitere Notizen: